Rafa ł Sowi ń ski\*

# **Jak zbudować sklep internetowy?**

-ot. Sean Gladwell/Dreamstime Fot. Sean Gladwell/Dreamstime

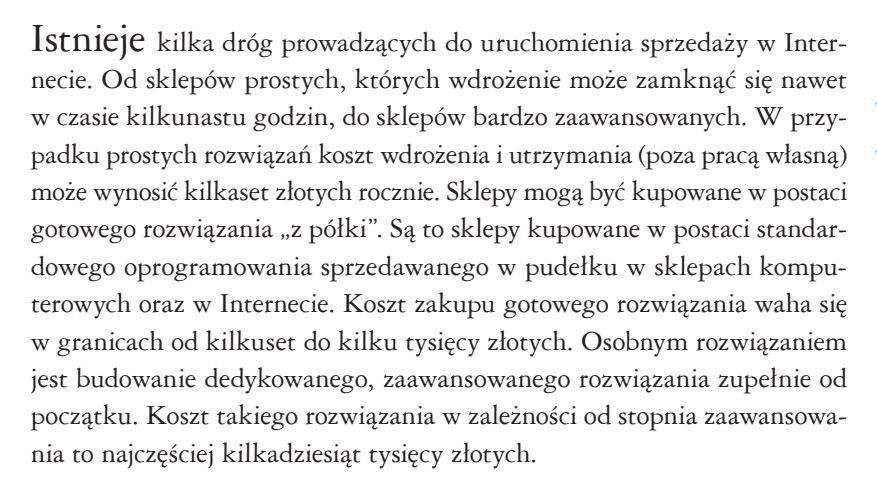

### Sklep szybki, tani i prosty

Najprostszą metoda jest zbudowanie strony internetowej zawierającej opisy produktów oraz formularz zamówienia, z którego dane przysyłane są e-mailem do osoby, która dalej zajmie się własnoręcznie realizacją zamówienia. Jeśli taki sklep zbuduje się własnymi siłami (niezbędne podstawowe umiejętności tworzenia stron WWW), to koszt jego uruchomienia może wynieść od zera do kilkuset złotych, a uruchomienie podstawowej wersji z gamą kilkunastu produktów może trwać od kilku godzin do pojedynczych dni. Aby zbudować własny sklep, można również skorzystać z narzędzi temu dedykowanych. Przykładowe rozwiązania to www.snapfiles.com, ShopFactory firmy 3D3.com, Great Shop Creator, easySHOP firmy Neutron-IT, H@ndel firmy Triger.

*Niezależnie od tego, czy budujemy prosty sklep spełniający jedynie podstawowe funkcje, czy bardzo zaawansowany, musimy zawsze pamiętać o zapewnieniu bezpieczeństwa danych przekazywanych przez użytkowników przed przejęciem ich przez niepowołane osoby.*

Poza zbudowaniem sklepu, należy liczyć się z kosztami wykupienia własnej domeny, czyli adresu internetowego, np. www.sklep.pl (około 150zł netto/rok) oraz kosztem utrzymania sklepu na serwerze internetowym. Koszt ten wynosi od zera przez kilkadziesiąt i kilkaset złotych rocznie w zależności od ilości udostępnionego miejsca, gwarantowanej szybkości łącza, możliwości obsługi baz danych i wielu innych parametrów. Na kontach darmowych publikowane są najczęściej reklamy, dlatego zalecamy korzystanie z kont komercyjnych. Dla prostej strony sklepu wystarczy wykupienie konta w cenie kilkudziesięciu – np. 50 zł za rok. Niezależnie od tego, czy budujemy prosty sklep spełniający jedynie podstawowe funkcje, czy bardzo zaawansowany, musimy zawsze pamiętać o zapewnieniu bezpieczeństwa danych przekazywanych przez użytkowników przed przejęciem ich przez niepowołane osoby. Również konieczne jest stworzenie i opublikowanie regulaminu sklepu.

## Zakup gotowego sklepu

Firmy, które nie potrzebują budowania rozwiązań specyficznych, dedykowanych ich działalności, wymagających indywidualnego podejścia, a są zainteresowane profesjonalnym rozwiązaniem sklepu powinny rozpatrzyć możliwość zakupu sklepu gotowego. Dostępnych rozwiązań jest wiele. Jednymi z bardziej popularnych są EasySHOP i SOTeSKLEP. Dostępne są również rozwiązania bezpłatne, jak np. Shopm@n XP dostępny pod adresem http://www.idg.pl. Koszt zakupu gotowego sklepu waha się w zależności od dostępnych funkcji w przedziale kilkuset do kilku tysięcy złotych. Gotowe sklepy są łatwe do uruchomienia. Posiadają duży zakres funkcjonalny i mogą być indywidualnie skonfigurowane nadając tym samym unikalny charakter sklepowi.

## Tworzenie sklepu pod kątem indywidualnych potrzeb

W przypadku dużego obrotu generowanego w Internecie lub konieczności zastosowania specyficznych rozwiązań, zalecamy wykonanie dedykowanego sklepu. Bywa to szczególnie przydatne, gdy firma kładzie duży nacisk na integrację danych i ustalonych w firmie procesów obsługi sprzedaży. Rozwiązanie indywidualne może być budowane zupełnie od podstaw lub zostać rozwinięte przez firmę, które sprzedaje gotowe produkty sklepów.

Wybierając tę drogę trzeba liczyć się z poniesieniem największych nakładów zarówno czasu, jak i finansów w porównaniu z wcześniej omówionymi wariantami. Wymaga to również dużego zaangażowania jednego lub kilku pracowników firmy w proces budowy i wdrożenia tego rozwiązania. Podczas wdrożenia indywidualnych rozwiązań występuje zazwyczaj wiele kłopotów trudnych do przewidzenia w fazie projektowania, a czas wdrożenia i koszty są większe, niż wstępnie przewidywano. Jeśli firma nie posiada doświadczenia we wdrażaniu tego typu projektów – wówczas dobrze, aby zleciła wykonanie sklepu wyspecjalizowanej firmie zewnętrznej.

## Najważniejszy jest klient

Podczas tworzenia indywidualnego rozwiązania dobrze jest zwrócić uwagę na dostosowaniu funkcjonalności sklepu do potrzeb użytkowników. Szczególnie dotyczy to frontoffice'u, czyli strony z której bezpośrednio korzysta klient. Musi ona przede wszystkim ułatwiać dokonywanie zakupów, ułatwiać wyszukiwanie odpowiedniego towaru, podpowiadać towary będące substytutami towaru oglądanego przez klienta (np. aparaty fotograficzne o podobnej funkcjonalności i poziomie cenowym) lub towary komplementarne, czyli stanowiące uzupełnienie wyboru klienta – np. w przypadku przeglądania przez klienta działu z aparatami fotograficznymi podpowiadane będą do wyboru pokrowce do aparatu, karty pamięci, lampy błyskowe, czy akumulatory. Oprócz potrzeb funkcjonalnych, należy również uwzględnić potrzeby klientów związane z komfortem obsługi sklepu. Ma na to wpływ przyjazny dobór kolorystyki, wielkości liter, naturalne (domyślne) grupowanie i ułożenie elementów na stronie sklepu – niezależnie od wielkości posiadanego przez użytkownika monitora. Również niezmiernie ważnym jest ulokowanie sklepu na serwerze umożliwiającym swobodny dostęp użytkownikom, bez konieczności oczekiwania na przeładowanie stron powodującego dyskomfort, a czasem rezygnację z dalszego poszukiwania produktów w sklepie.

#### Integracja z pasażem handlowym

Aby zwiększyć szansę dotarcia internautów do zbudowanego sklepu warto jest zaprezentować ofertę sklepu w pasażu handlowym zrzeszającym wiele sklepów pod wspólnym adresem. Pasaże handlowe są często odwiedzane przez potencjalnych klientów, przez co zwiększa się szansa dotarcia klienta do stworzonego sklepu.

Podłączenie sklepu do pasażu jest bezpłatne. Pobierana jest jedynie prowizja od wartości dokonanej sprzedaży. Jednak aby móc prezentować ofertę w pasażu, sklep musi spełnić kilka określonych kryteriów ustalonych przez pasaż – między innymi spełnianie podstawowych wymogów prawa.

Ponieważ pasaż nie jest sklepem ani stroną transakcji, a jedynie miejscem gromadzenia ofert, dlatego aby prezentować ofertę w pasażu, konieczne jest posiadanie działającego sklepu internetowego. Ze względu na wymagania pasażu, sklep ten najczęściej musi posiadać standardowy mechanizm koszyka, katalog produktów, samogenerujący się formularz zamówienia. Spełnienie warunku posiadania własnego sklepu nie powinno sprawiać kłopotu, gdyż największe dwa pasaże należące do onet.pl oraz wp.pl ułatwiają włączenie się podmiotu do prowadzenia działalności w Internecie oraz prezentacji produktów w pasażu. Przykładowo wp.pl poleca wykorzystanie gotowych rozwiązań sklepów internetowych dostosowanych do współpracy z tym pasażem. Onet dla odmiany wskazuje nowym sprzedawcom rekomendowane firmy zajmujące się tworzeniem sklepów internetowych. W pierwszym przypadku (pasażu wp.pl) stworzenie własnego sklepu na bazie rozwiązania dostępnego w sieci jest niezwykle proste. Polega na adaptacji gotowego rozwiązania i sprowadza się do wyboru wyglądu sklepu, wypełnienia podstawowych danych i wprowadzenia opisów towarów. Podstawową funkcjonalność uzyskuje się natychmiast i od razu można rozpocząć sprzedaż. Dodatkowo korzystanie z gotowego wzorca sklepu daje poczucie pewności, że korzysta się ze sprawdzonego, przetestowanego rozwiązania.

#### Wiarygodność sklepu.

Jedną z głównych barier zwiększenia sprzedaży w Internecie jest obawa klientów o bezpieczeństwo transakcji. Klienci potrzebują pewności, że w przypadku zawiązania transakcji otrzymają towar i będzie on zgodny z ich oczekiwaniem. Łatwiej jest im dokonywać zakupów w sklepach poleconych lub takich, w których już kiedyś kupowali i byli usatysfakcjonowani. Pozostaje pytanie, w jaki sposób przekonać klientów do złożenia pierwszego zamówienia? Bardzo pomocna w tym wypadku jest certyfikacja sklepu przez zewnętrzną, zaufaną firmę, która wystawi sklepowi certyfikat wiarygodności. Przykładowymi certyfikatami są:

- Euro-Label (UE, również przedstawicielstwo w Polsce), www.euro-label.com
- TRUSTe (USA), www.truste.com
- BBBOnLine (*Better Business Bureau Online,* USA), www.bbbonline.com

Dodatkowo, w przypadku niewywiązania się sklepu z transakcji, klient ma możliwość odwołania się do instytucji certyfikujących, którymi w tym wypadku są odpowiednio Instytut Logistyki i Magazynowania (Polska), TRUSTe (USA), BBBOnLine Inc. (USA), których wymagania opisane są na stronach WWW zaznaczonych przy logach certyfikatów.

Zalecenia przygotowane przez każdą z firm certyfikujących, jeśli nie są wymagane przez prawo, należy traktować jako zalecenia i dobre praktyki.

\* Autor jest Starszym Specjalistą w Centrum Elektronicznej Gospodarki Instytutu Logistyki i Magazynowania

Osobom zainteresowanym głębszym poznaniem tematu elektronicznych form płatności polecamy kurs "Sprzedaż w Internecie", dostępny na platformie www.e-bit.edu.pl. Nabór na najbliższą edycję kursu kończy się 1 sierpnia 2006 r. Poza tym, prowadzony jest nabór na szkolenia: "Przedsiębiorstwo w e-gospodarce" (do 14 sierpnia 2006 r.) oraz "Transakcje w e-gospodarce" (do 11 września 2006 r.) Kursy obejmują 40 godz. nauki przez Internet (przez okres 2 miesięcy) oraz 1-dniowy zjazd w Poznaniu (siedziba Instytutu Logistyki i Magazynowania). Liczba miejsc na jedno szkolenie wynosi ok. 30. Udział w szkoleniu oraz jego ukończenie z pozytywnym rezultatem potwierdzony jest certyfikatem wydanym przez Instytut Logistyki i Magazynowania. Wielkość wkładu przedsiębiorstwa w przeliczeniu na jednego pracownika wynosi 116, 53 zł. Koszt szkolenia obejmuje uczestnictwo w szkoleniu, materiały szkoleniowe, zakwaterowanie uczestników szkolenia oraz wyżywienie w trakcie jednodniowego zjazdu kończącego kurs w Poznaniu.